## <sup>13</sup> Comment order votre compte?

*Rendez-vous sur* 1992 *www.carmf.fr* 1997

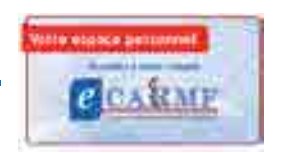

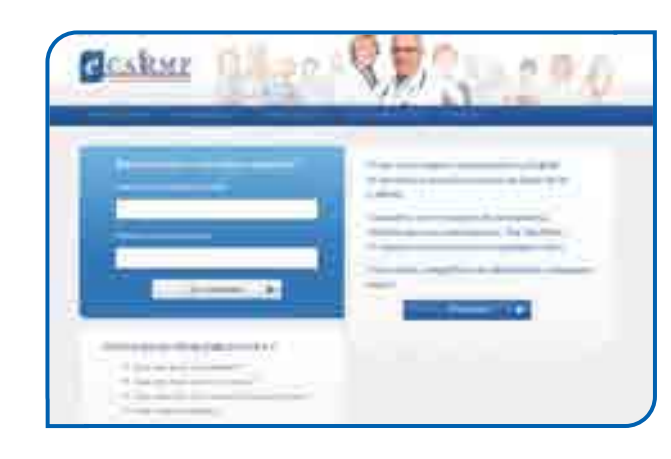

*Pour créer votre compte, vous avez besoin de : - votre numéro de Sécurité sociale*

- *votre identifiant CARMF\* - une adresse e-mail*
- *\* Si vous avez plusieurs références CARMF, indiquez votre numéro de cotisant. Il figure en haut à droite de l'appel de cotisation et sur tous les documents CARMF qui vous sont adressés. Ce numéro se compose de six chiffres et d'une lettre clé.*

*Découvrez l'internet dédié aux médecins libéraux*

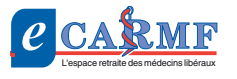

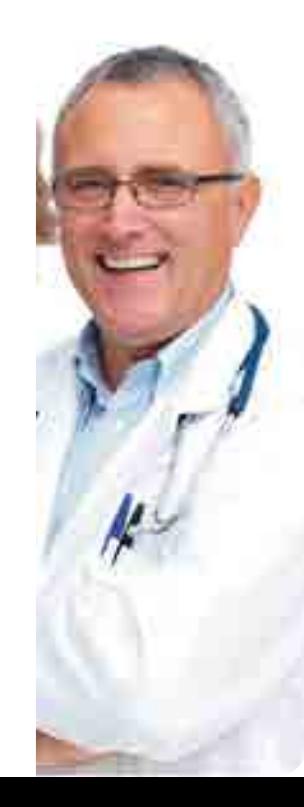

Connectez-vous.

独选

## Retraités

Cotisants

Conjoint Collaborateur

**CAPIMED** 

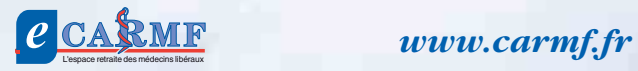

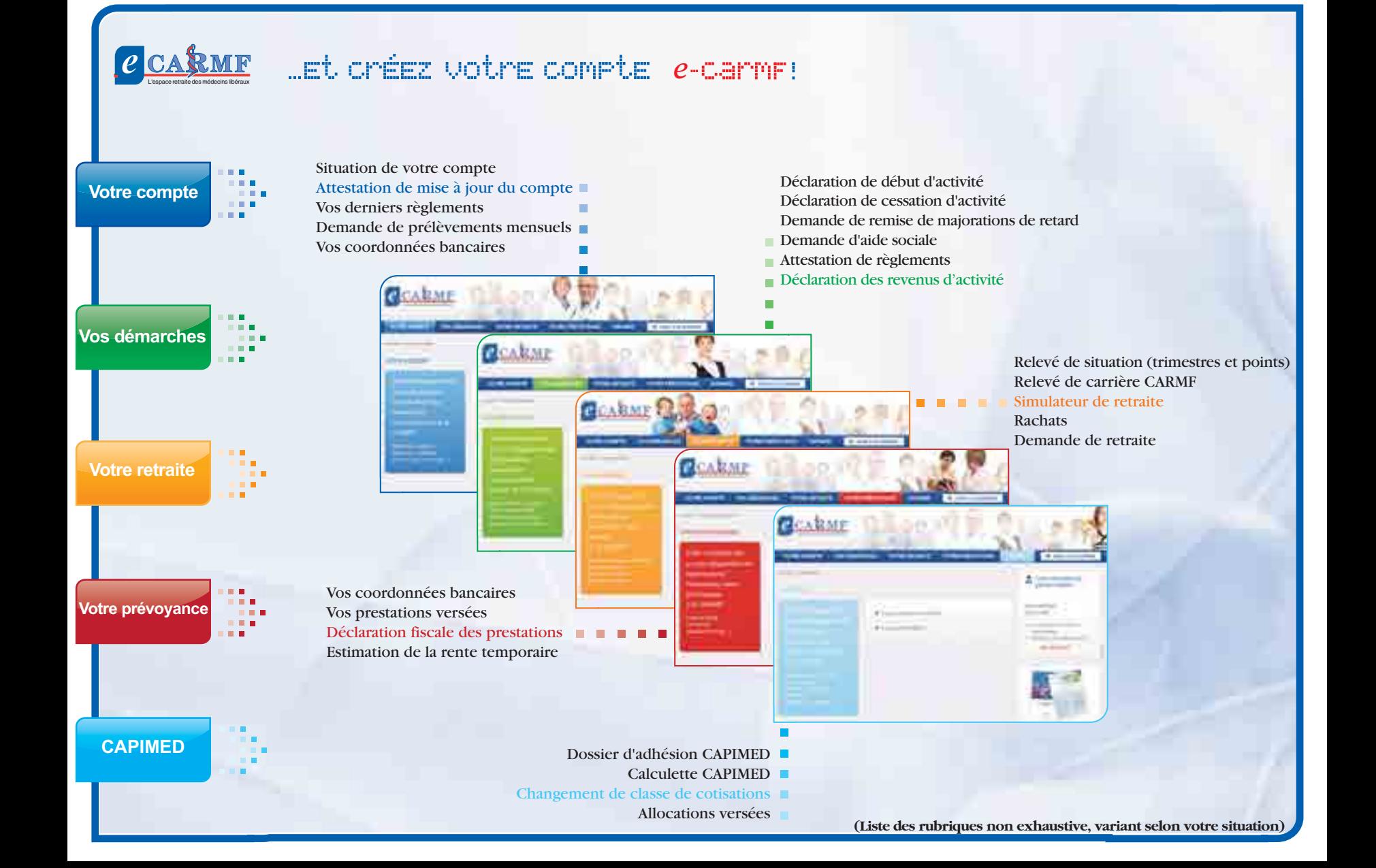